## Stata and the newcomer

Svend Juul, 5 April 2004

#### 29 March 2004: Meeting at a Danish hospital

- We want to improve the research facilities for our staff. We need a good, flexible, affordable statistical package, including graphing facilities.
- "Stata is the answer to that need."
- "I'm not so sure. People tell me that it is difficult to get started. It may be OK for a full-time researcher, but our junior doctors can't spend weeks to find out how to use it."

a.

s

999

ä.

д

ø

ä

- "I heard that SPSS is a lot friendlier."
- "But it's expensive. Wouldn't Excel do?"

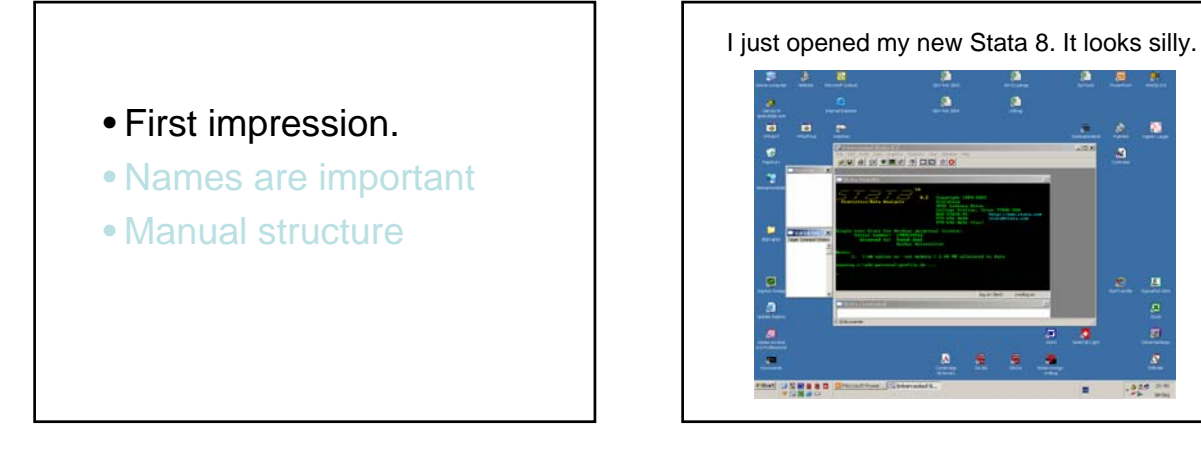

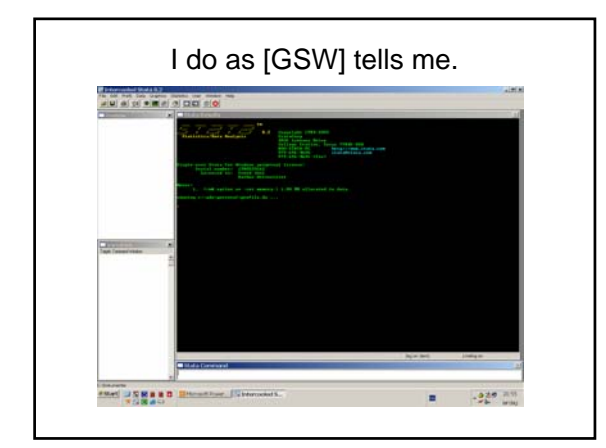

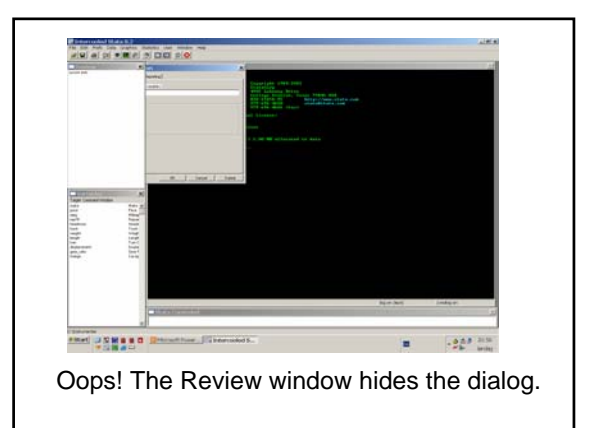

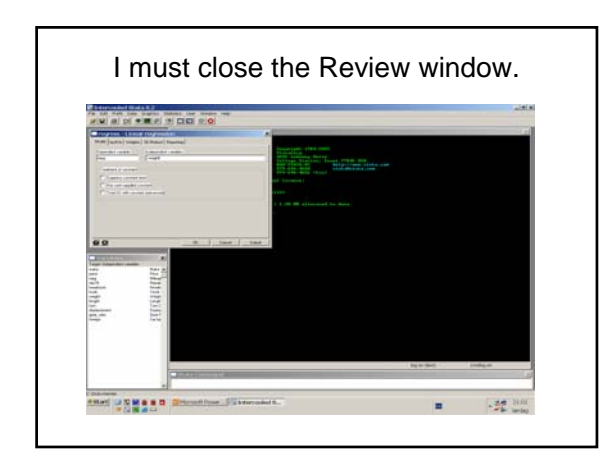

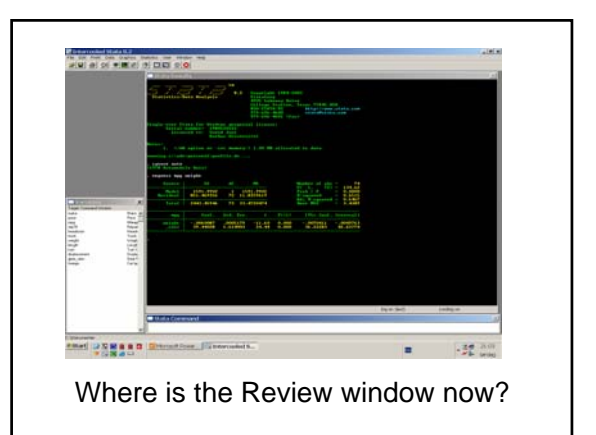

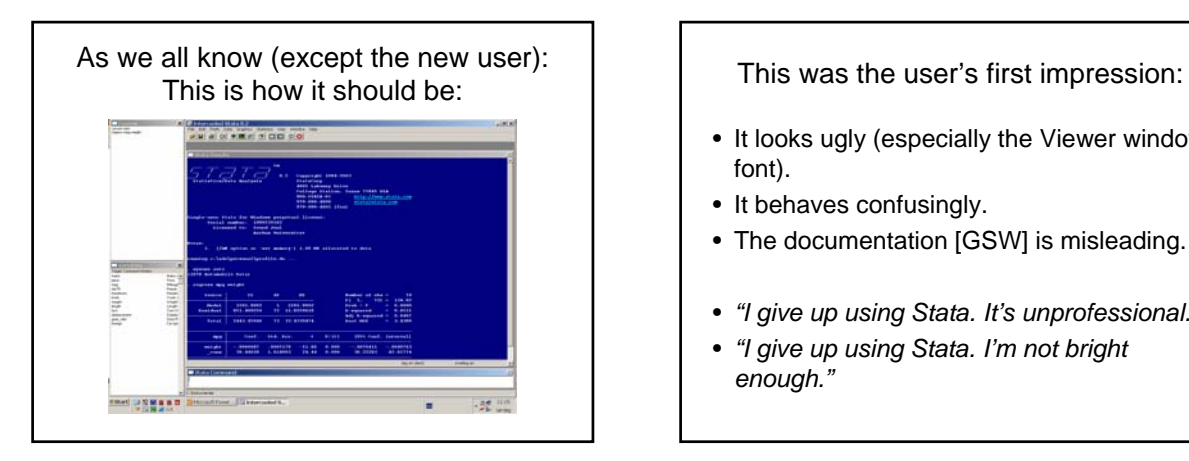

- It looks ugly (especially the Viewer window font).
- It behaves confusingly.
- The documentation [GSW] is misleading.
- *"I give up using Stata. It's unprofessional."*
- *"I give up using Stata. I'm not bright enough."*

The Results window is clumsy

- Previous output disappears.
- I can't edit (remove junk) before printing.
- I get confused by the many colours; they generate more heat than light.
- I can only move around using the mouse.
- We know the solution: use a log file – but most often I forgot to open one beforehand.

# The Viewer window is clumsy

- No, actually it is perfect for looking up help.
- But it is not good for displaying, editing and printing output.
- The SMCL translation to fonts is strange.

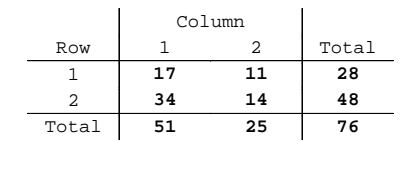

## Recommendation: Re-design

- Improve the immediate appearance after installation.
- Automatic log file and an editable output window.
- (Forget SMCL-formatted output; just plain text).

#### • First impression

- Names are important
- Manual structure

#### Names are important

#### A

- **summarize** has the option **meanonly**.
- It displays nothing, but it saves results.
- No, it saves several results.
- B
- I guess it displays the mean only.
- I guess it saves the mean only, then.
- Why, then, isn't the name **nodisplay**?

## **table – tabulate**

**table** and **tabulate** with very similar names actually do very different things.

- **tabulate** does three very different things (**tab1**, **tab2** and tabsum).
- [R] **tabulate** lists 26 options. Only 4 are common to **tab1** and **tab2**.

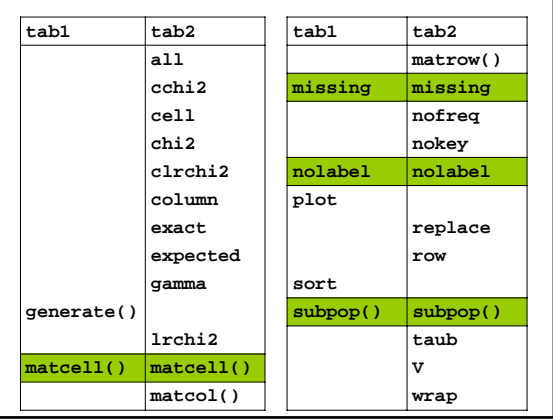

# **Suggestions** • Let **tab1**, **tab2** and **tabsum** be three separate commands, with separate manual entries.

- Now, the tabsum syntax is: **tabulate** *indpevar* [*indepvar*], **summarize(***depvar***)**
- Suggestion, like **oneway** and **anova**: **tabsum** *depvar indepvar* [*indepvar*] , *options*
- Other tabulation commands need rethinking too.

#### **generate** and **egen**

**egen** supplies some functions that ought to be in **generate** – but I can't predict which functions belong where

**generate y = max(x1, x2, x3) egen y = rmax(x1 x2 x3)** They do the same, but with different syntax.

```
generate y = sum(x1)
egen y = sum(x1)They do different things.
I don't recall which does what.
```
#### Suggestion:

- Incorporate as many as possible of **egen**'s functions in **generate**.
- New names for sum functions etc.: **rsum**(*args*) Sum of arguments within observation (**egen**'s **rsum**) **csum**(*var*) Cumulated sum (**generate**'s **sum**) **tsum**(*var*) Total sum, all observations (**egen**'s **sum**)

This is a trap:

*anycommand* **if age>60** includes those with missing **age** because **missing** is > 60 (!)

This is designed to generate errors.

- First impression
- Names are important
- Manual structure

# Finding commands

- Commands in unpredictable places: – **dotplot** and **histogram** in [R]
	- **graph dot** and **graph bar** in [G]
- Is the alphabetic structure viable?
	- [U] is excellent
	- [G] is a disaster

Give up the alphabetic manual structure. E.g. make a chapter on the family of fitting and smoothing functions:

- [R] **fracpoly** [R] **lowess**
- [G] **twoway lfitci** [G] **twoway lowess**
- [R] **mkspline**
- [G] **twoway mband**
- [R] **smooth**
- [G] **twoway mspline**
- [G] **twoway fpfit**
- [G] **twoway qfit** [G] **twoway qfitci**
- [G] **twoway fpfitci** [G] **twoway lfit**
- The gap between the Getting Started manual and the "real" manuals is huge.
- Make a Newcomer's Guide (300 pages). More than [GS], less than [U] and [R]. It should include commands for elementary data management and analysis.

#### **Conclusion**

- Many users learn to love Stata some of us even get addicted.
- Many potential users feel discouraged
- Give high priority to:
	- The first impression
	- Friendliness towards new users
	- Manual structure
	- Names, names, names
- It can be done without harm to the current users.